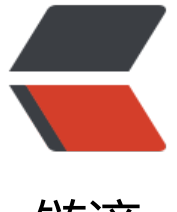

链滴

## 通过 url 请求获[取响应](https://ld246.com)内容 -http 协议

作者: hanzanr123

- 原文链接:https://ld246.com/article/1547277688530
- 来源网站:[链滴](https://ld246.com/member/hanzanr123)
- 许可协议:[署名-相同方式共享 4.0 国际 \(CC BY-SA 4.0\)](https://ld246.com/article/1547277688530)

## **JAVA代码**

## **导入jar包**

httpclient-4.2.3.jar httpcore-4.2.2.jar

## **[java代码](http://itshareinfo.com/upload/7b0ffd1c9b8f43afa7376e559c97036f_httpclient423.jar)**

```
/**
 * url+param拼接字符串的发送发送,post
 * @param url
 * @param param param拼接字符串方式
 * @return
 */
public static String execute(String url,String param){
  if (url == null || url.length()==0 || param==null || param.length()==0) {
     return "";
   }
   try {
     HttpPost httpPost = new HttpPost(url); 
     StringEntity stringEntity = new StringEntity(param,"utf-8");//param参数,拼接的一串字符
     stringEntity.setContentType("application/x-www-form-urlencoded");//默认的,写不写无所
     httpPost.setEntity(stringEntity); 
    HttpClient client = new DefaultHttpClient();
     HttpParams params = client.getParams();
     //请求超时
     HttpConnectionParams.setConnectionTimeout(params, 3 * 1000);
     //读取超时
     HttpConnectionParams.setSoTimeout(params, 5 * 1000);
     String result=sendRequest(client, httpPost, 3);//设置3次请求
     return result;
   } catch (Exception e){
   } 
   return "";
}
/**
 * add,设置多次请求
 * @param client
 * @param request
 * @param count
 * @return
```

```
 */
static String sendRequest(HttpClient client, HttpUriRequest request, int count) {
   HttpResponse response=null;
   HttpEntity entity =null;
   String res=null;
  for (int i = 0; i < count; i++) {
      try {
        response = client.execute(request);
        entity = response.getEntity();
        if (entity != null) {
           res= EntityUtils.toString(entity, "utf-8");
           EntityUtils.consume(entity);//release
           break; 
        }
      } catch (Exception e) {
        e.printStackTrace();
      }
   }
   return res; 
}
```